## **Задание №1**

Посмотреть видео-урок : [«Садко» из русского былинного сказа](https://www.youtube.com/watch?v=Tz_4XIkJJFM&list=PLvtJKssE5NrgNiuRe35PmtfBGjYdZEpfl&index=10)

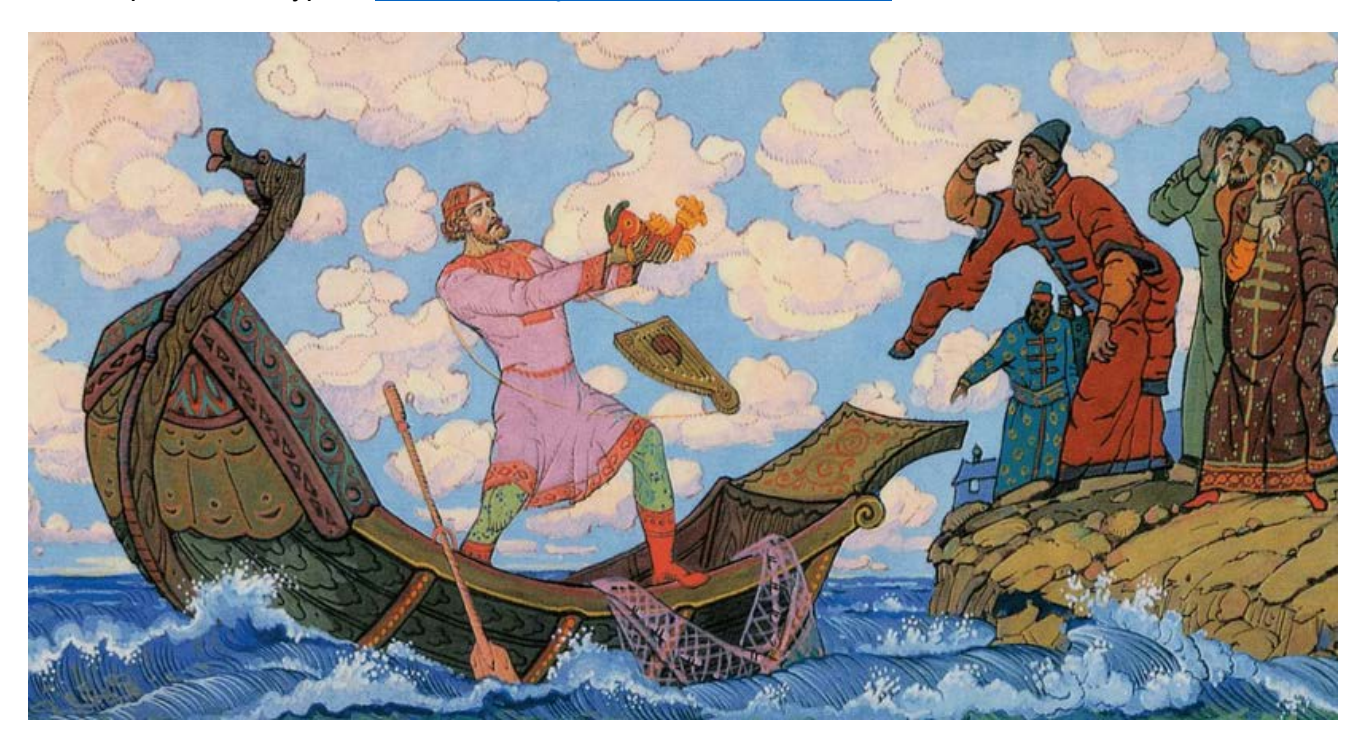

**Задание №2** - нарисовать героя былины - гусляра Садко

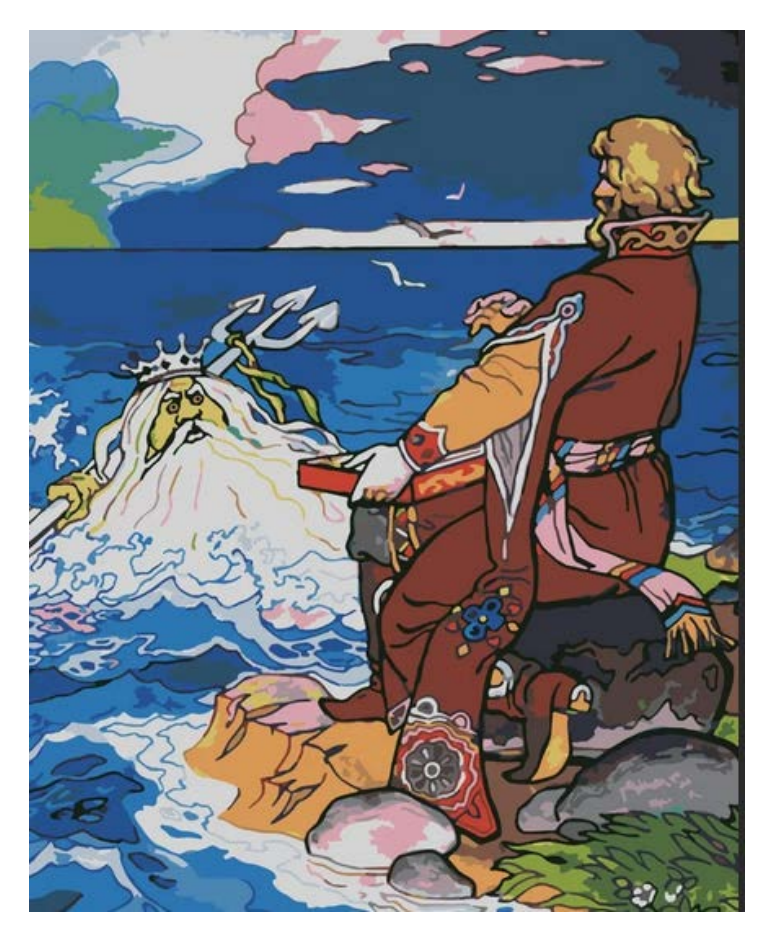